# **EB O O K U N A F O R M A S E N CI L LA Y CR EAT IVA D E H ACE R U N P O D CAS T**

### **P R O G R A M A A T L A N T I C F O O D C A S T**

A B R I L 2 0 2 1

ACCIÓN CELEBRADA EN EL MARCO DEL PROYECTO INTERNOVAMARKET-FOOD PARA EL SECTOR AGROALIMENTARIO, FINANCIADO POR EL PROGRAMA INTERREG ESPAÑA- PORTUGAL, DE LA UNIÓN EUROPEA Y EL FEDER

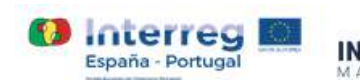

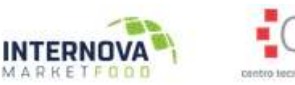

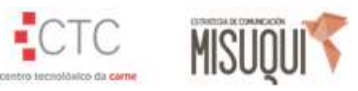

# **C O N T E N I D O S E B O O K**

"La voz humana es el más bello instrumento, pero es el más difícil" Richard Strauss

- 1. Programa Atlantic Foodcast
- 2. Qué es un podcast
- 3. Periodicidad y duración
- 4. Recursos necesarios para crearlo
- 5. Estructura técnica del podcast
- 6. Temáticas y estilo recomendados
- 7. El proceso de elaboración del guion
- 8. La grabación
- 9. Edición y posproducción
- 10. Publicación y distribución del podcast
- 11. Estrategia de Comunicación para tu podcast
- 12. Ejemplos

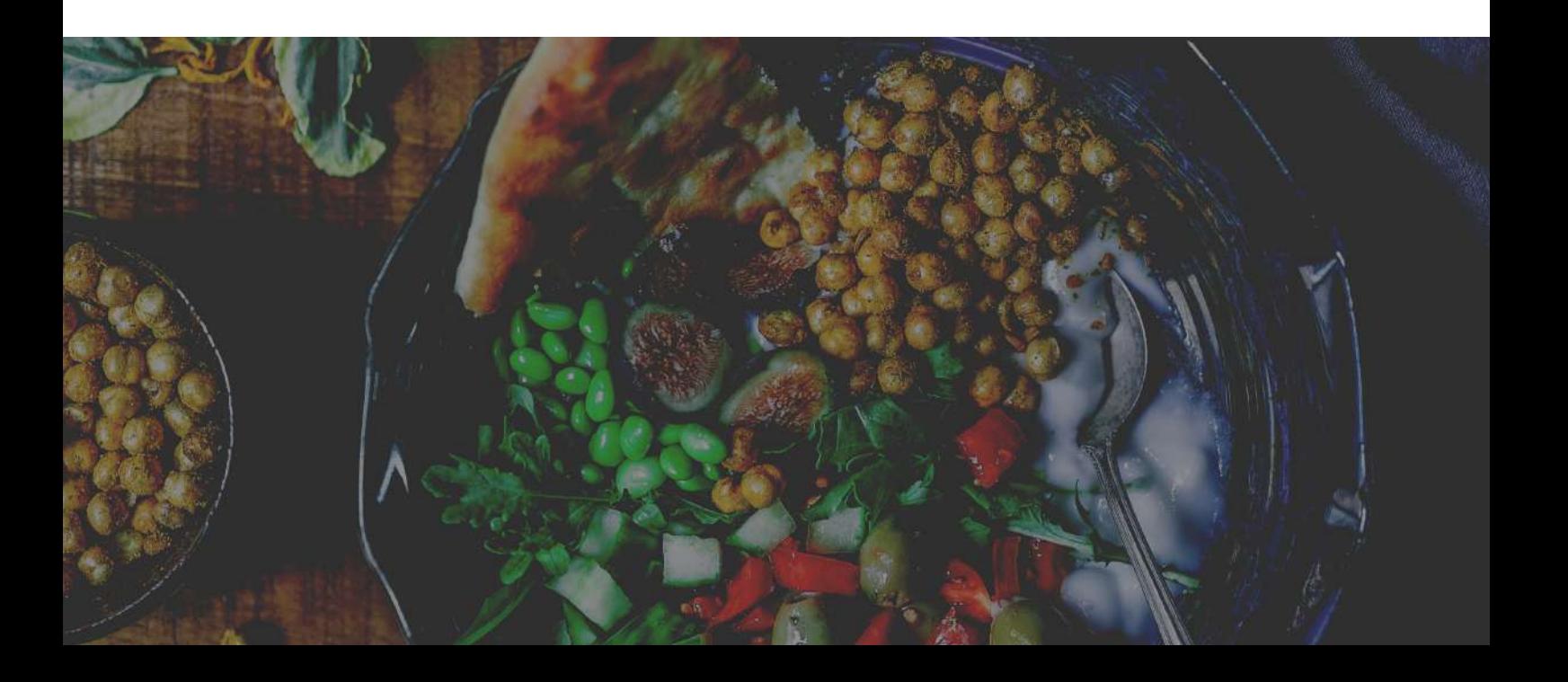

# **A T L A N T I C F O O D C A S T**

"No hay amor más sincero que el amor por la comida" George Bernard Shaw

El Programa Atlantic Foodcast, desarrollado en marzo de 2021, está orientado a formar a las pymes agroalimentarias de Galicia y Norte de Portugal, para que puedan promover sus productos en el contexto de la dieta atlántica.

Esta dieta ha acompañado durante siglos el estilo de vida de algunos países: España (específicamente Galicia, Cantabria y País Vasco), Portugal, la Bretaña Francesa y el Reino Unido (concretamente la península de Cornualles, Gales, Escocia e Irlanda).

La dieta atlántica fomenta el consumo de alimentos saludables y de temporada.

Le da especial protagonismo al pescado, fruta, verdura, aceite de oliva, lácteos y cereales.

Contiene, por tanto, los ingredientes necesarios para llevar una alimentación sana y equilibrada, ayudando a prevenir las enfermedades cardiovasculares.

Partiendo de este escenario, en el que esta dieta es el marco común a todas las empresas participantes, el programa Atlantic Foodcast se orienta a formar a las pymes para que den visibilidad a los productos que elaboran y comercializan, a través de un formato innovador y de máxima actualidad como es el podcast.

Este tipo de formato permite generar contenido informativo y promocional utilizando una narrativa atractiva que despierta el interés de los consumidores. Además, es fácilmente descargable y se puede escuchar en cualquier momento y lugar, incluso mientras se realiza alguna otra actividad, por lo que es una herramienta valiosa y recomendable para que las empresas la integren en su estrategia de comunicación y marketing digital.

# **¿ Q U É E S U N P O D C A S T ?**

Un podcast es una pieza de audio con una periodicidad definida y vocación de continuidad que se puede descargar en internet, ya sea de manera gratuita o a través de plataformas de pago. A través de diferentes episodios se abordan diversas temáticas, que siguen una estructura previamente planificada.

El término podcast proviene de la palabra "pod" (*public on demand*), que hace referencia a una transmisión pública bajo demanda del usuario de contenido multimedia, y de "cast" (que deriva de broadcast o radiodifusión), una transmisión de información desde un emisor a un conjunto de receptores de forma simultánea.

La gran facilidad para su producción y distribución, el bajo coste que implica su desarrollo y las posibilidades de adaptación a la audiencia han hecho que este formato haya experimentado un crecimiento sorprendente.

Aunque inicialmente surgió como una evolución multimedia del blog, ya ha encontrado su propio lugar en el universo digital donde, en los últimos cinco años, se han alojado más de 250.000 podcasts en todo el mundo. A día de hoy se calcula que más del 40% de usuarios activos de internet descargan este formato habitualmente.

Entre las múltiples ventajas que tienen los podcasts para sus creadores, la facilidad a la hora de producirlo es una de las más destacables.

Simplemente es necesario generar archivos de sonido en formato mp3, ya que son los más compatibles con todos los equipos y dispositivos portátiles, y distribuirlos a través de internet mediante un servidor propio o de una plataforma de podcasting, de manera que cualquier usuario puede escucharlo en streaming o descargarlo desde un ordenador, smartphone o desde cualquier otro reproductor portátil de audio digital.

Como cualquier otra modalidad de comunicación, el podcasting está actualizándose constantemente y buscando nuevos estilos de informar, educar y entretener.

Además, muchos usuarios han pasado de ser consumidores de este formato a ser productores de podcasts. Y éste es precisamente el objetivo de este ebook: facilitar las herramientas para que las empresas participantes en el Programa Atlantic Foodcast puedan convertirse progresivamente en podcasters, es decir, en autores de sus propios podcasts.

### **E l P o d c a s t i n g e n c i f r a s**

Los datos son un tesoro si aportan valor y nos ayudan en la toma de decisiones, sea cual sea la industria o sector que los utilice.

- El **primer programa de podcast en España** se tituló "Comunicando" y fue creado por el periodista valenciano José [Antonio](https://es.wikipedia.org/wiki/Jos%C3%A9_Antonio_Gelado) Gelado. Su primera emisión fue el 18 de octubre de [2004](https://es.wikipedia.org/wiki/2004) y sus episodios trataban temas relacionados con la tecnología, internet, cibercultura y videojuegos.
- Actualmente, se calcula que **hay más de 171.000 podcasts** producidos en español y más de 109.000 en portugués.
- En España, **un 41% de los usuarios** afirma haber escuchado un podcast en el último mes, siendo el país con mayor proporción de escuchas de todo el mundo, seguido por Irlanda (con un 40%) Suecia (36%), Noruega (36%) y Estados Unidos (36%).
	- En cuanto a las **temáticas más habituales**, destacan cultura, sociedad, salud, educación, y negocios.
		- Cada 30 de septiembre desde 2014 se celebra el **Día Internacional del Podcast**.

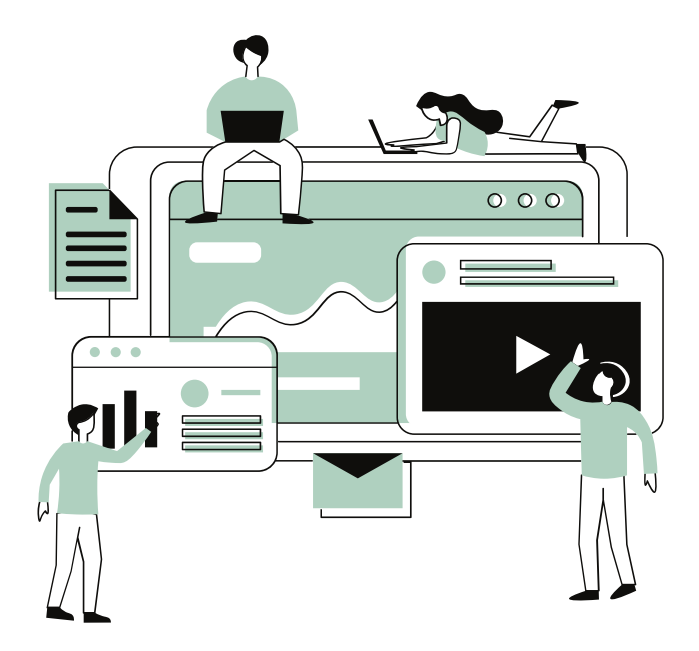

### **P E R I O D I C I D A D Y D U R A C I Ó N**

"Lo bueno, si es breve, dos veces bueno" Baltasar Gracián

Antes de nada, debes saber que un podcast profesional puede tener muchos capítulos y de muy larga duración. Es habitual encontrarnos episodios de una hora e incluso más, en la que se analizan temas en profundidad, no como herramienta promocional, sino más bien de conocimiento.

Por supuesto, puedes enfocar de esta manera tu podcast, pero sabemos que, como pyme agroalimentaria, no dispones de demasiado tiempo para dedicar a tu estrategia de comunicación corporativa y que la mayor parte de tu día la dedicas a la gestión del negocio, a la producción, al contacto con proveedores y clientes…

En cualquiera de los dos casos, como verás a continuación, es posible, con pocos recursos y no demasiado tiempo, crear tu propio podcast para dar a conocer tu empresa.

Antes de explicarte los recursos necesarios para ello, te recomendamos que establezcas la periodicidad con la que vas a realizar los diferentes capítulos en los que contarás las novedades o hitos interesantes relacionados con tu empresa.

Una periodicidad razonable para tu empresa podría ser de un capítulo al mes, es decir, doce capítulos al año. Por su puesto, puedes ampliar esta periodicidad si lo consideras necesario.

Por ejemplo, si tu empresa genera muchas noticias, novedades o hitos que sea importante compartir con tus clientes y potenciales clientes, puedes generar un capítulo semanal; si hay épocas durante el año de más movimiento en tu empresa, como por ejemplo en navidad, puedes añadir uno o dos capítulos más en esa temporada concreta del año.

Recuerda que, al igual que los vídeos promocionales, es preferible que crees más capítulos de menor duración, que pocos capítulos excesivamente largos, ya que un contenido demasiado denso puede cansar y hacer que los oyentes pierdan el interés en lo que estás contando.

### Nuestra recomendación

### 1 CAPÍTULO AL MES / 3-5 MINUTOS CADA UNO

Como venimos comentando, en cuanto a la duración de cada capítulo, los podcasts informativos y de entretenimiento pueden sobrepasar la media hora e incluso la hora, ya que cuentan con entrevistas, un enfoque analítico, testimonios, etc. Sin embargo, este tiempo podría sería mucho más reducido en tu caso, ya que puedes crear audios más sencillos y con un enfoque promocional de entre 3 y 5 minutos de duración.

Este tiempo es suficiente para que puedas contar los hechos más relevantes de cada mes en tu empresa y compartirlos con tu público, como si se tratase de un vídeo corporativo o de una newsletter.

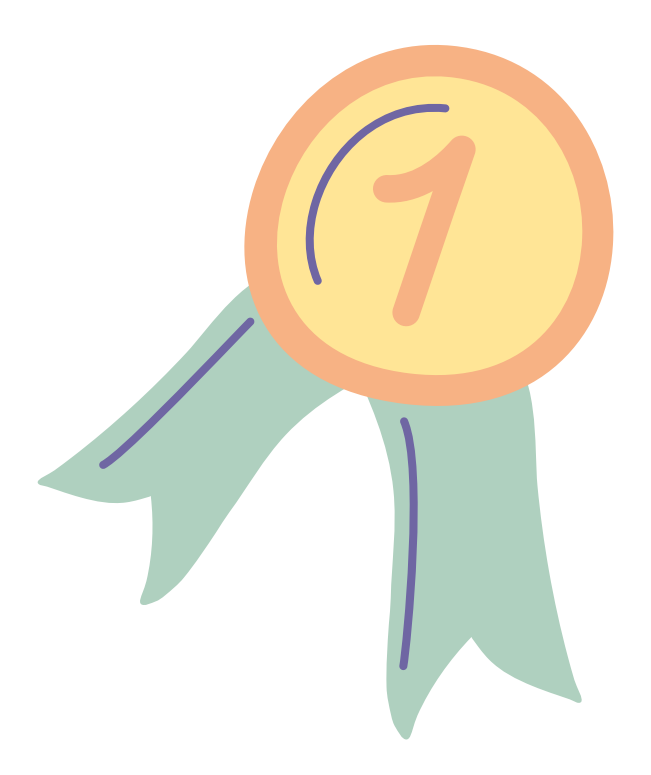

### **R E C U R S O S N E C E S A R I O S**

"El hombre nunca sabe de lo que es capaz hasta que lo intenta." Charles Dickens

Como te avanzamos hace un momento, producir un podcast no es tan complicado como puedas creer. Eso sí, es necesario seguir una metodología de trabajo e incluirla en tu rutina mensual para que realmente funcione.

Además, el podcast tiene vocación de continuidad, así que sólo tiene sentido si le das una periodicidad constante en el tiempo.

De lo contrario, el efecto que conseguirás en tu público será efímero y no obtendrás resultados valiosos.

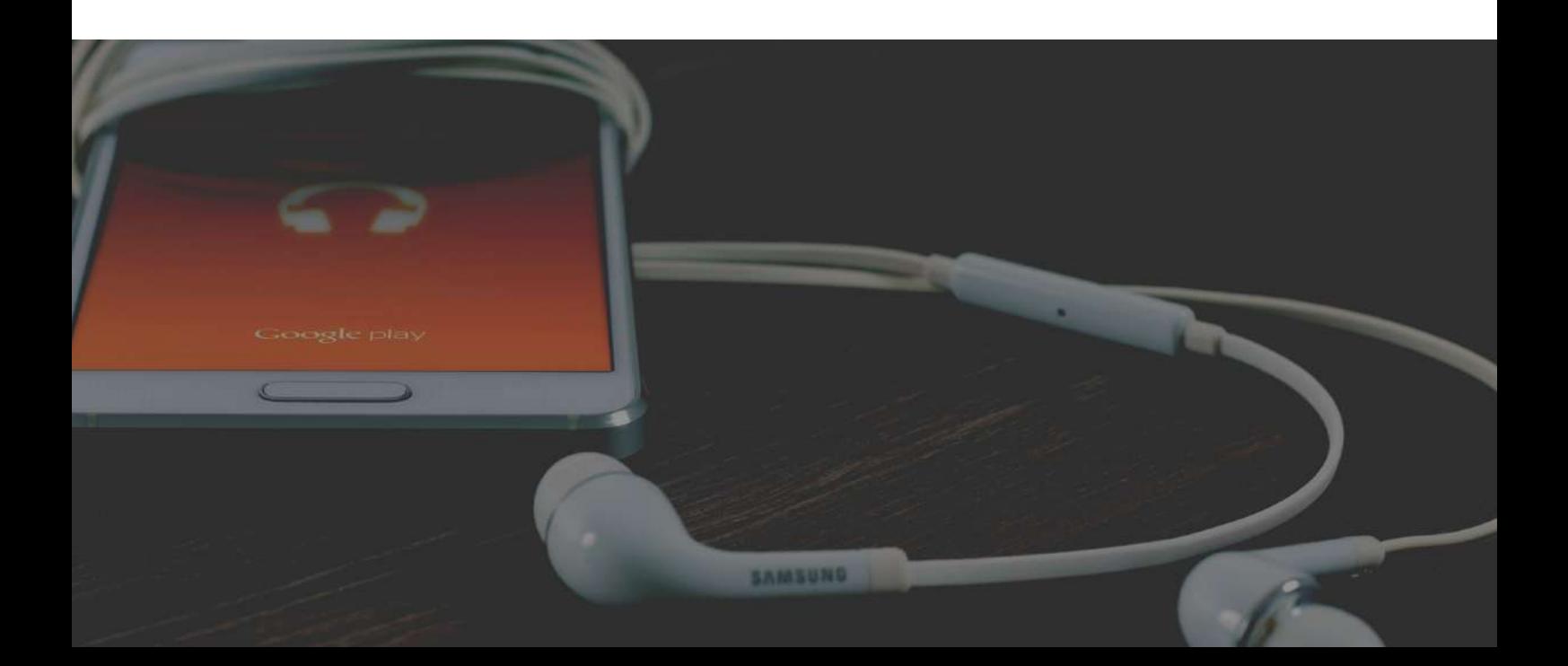

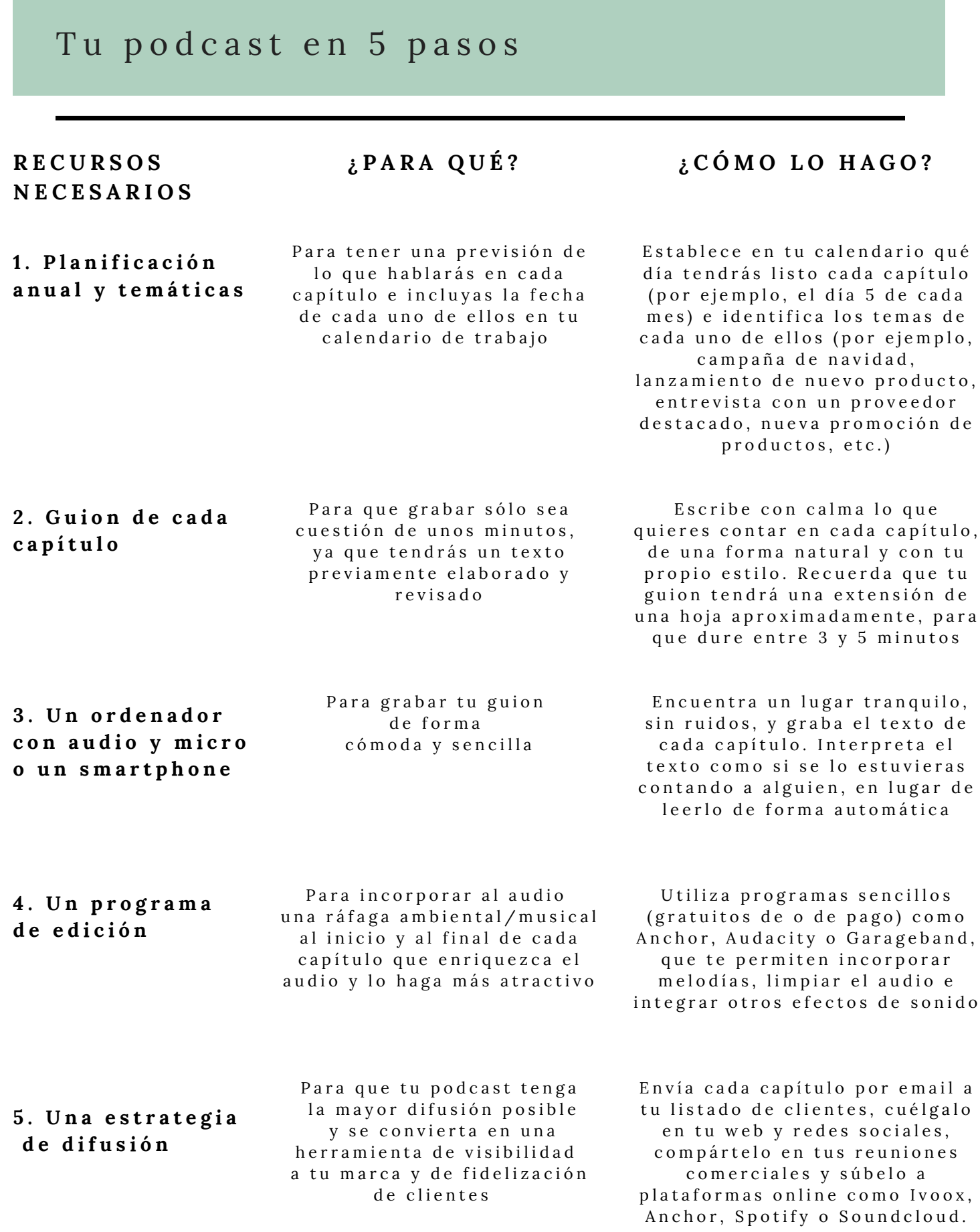

### **E S T R U C T U R A D E L P O D C A S T**

En este apartado te facilitamos una estructura técnica básica para darle forma a cada capítulo.

Conforme vayas conociendo y dominando este formato puedes profesionalizar más tus podcasts, por ejemplo, incluyendo intervenciones de otras personas además de la tuya, introduciendo efectos musicales o ambientales más sofisticados, etc. Para empezar, ésta sería una estructura sencilla y eficaz para tus capítulos:

**Ráfaga musical inicial (unos 5-10 segundos de duración):** Puedes incluir una melodía instrumental o sonidos suaves de ambiente relacionados con tu empresa y productos (naturaleza, mar, bosque, animales, etc.). Esta sonorización será breve, pero es importante que la cuides, ya que es lo primero que se escuchará al darle a "play" a tu podcast. Te recordamos que puedes encontrar estos efectos musicales descargándote cualquier programa de edición que encontrarás en internet. Verás que son bastante sencillos y muchos de ellos son gratuitos, como Anchor.fm o Audacity.es. En las ráfagas tienes la posibilidad de ir disminuyendo progresivamente el volumen para que este efecto se integre perfectamente y sea lo más natural posible, tanto al inicio como al final del capítulo.

**Contenido de tu guion grabado (entre 3 y 5 minutos de duración):** Es el pilar fundamental de tu podcast, ya que contiene la narrativa que vas a contar en cada capítulo. Debe escucharse de forma clara, a un ritmo dinámico, pero no rápido y de la manera más natural posible. Puedes incorporar, si lo deseas, una música de fondo muy suave e instrumental que acompañe sutilmente tus palabras. Esta música, la encontrarás también en algunas de las plataformas que estamos mencionando en este ebook, así como en librerías de audio que puedes encontrar en internet.

**Ráfaga musical final (unos 5-10 segundos de duración):** Es la musicalización que integra justo después de tu contenido y antes de dar por finalizado el podcast. Puedes elegir la misma ambientación que en la ráfaga musical inicial, o, si lo prefieres, otra diferente.

### **T E M Á T I C A Y E S T I L O R E C O M E N D A D O**

Como te explicamos anteriormente, puedes utilizar tu podcast como un espacio de aprendizaje para tus oyentes, o bien como cápsulas para promocionar tu negocio. En el último apartado de este *ebook* te facilitamos ejemplos reales de cada uno de estos casos.

En función de si escoges una u otra opción te recomendamos temáticas diferentes. Si estás decidido a realizar episodios contundentes, de 30 minutos o más, tendrás tiempo de abordar temas en los que eres especialista y trasladar tus conocimientos para conquistar a los oyentes.

En este caso, a modo de ejemplo, si tu empresa es una bodega, los episodios que pueden conformar tu serie anual serían:

1.Preparación del terreno para cultivar un viñedo

- 2. Tipos de vides
- 3. Tipos de uva

4. Cuidados de la uva en viñedo

5. Cómo influye la meteorología en las vides

- 6. Vendimia y despalillado
- 7. Estrujado y maceración
- 8. Mostos y vinos
- 9. Fermentación alcohólica
- 10. Crianza y trasiego
- 11. La clarificación, embotellado y etiquetado
- 12. Experiencias enoturísticas

Si tu negocio es un obrador de pan, los temas podrían ser:

1. La importancia de los cereales en nuestra dieta

- 2. El pan, un alimento milenario
- 3. El grano y la molienda
- 4. Tipos de harina
- 5. Proceso de elaboración del pan
- 6. La fermentación como paso clave
- 7. Cómo conseguir la masa/el pan
- perfecto

8. Beneficios de la masa madre natural y cómo hacerla

- 9. Un día en el obrador
- 10. Panes tradicionales en España y el mundo
- 11. El pan gallego y la Identificación Geográfica Protegida
- 12. Todo lo que debes saber sobre el pan

Ahora bien, en caso de que no puedas invertir demasiado tiempo en cada episodio explicando estas temáticas en profundidad, te proponemos la opción de realizar cápsulas más breves con un enfoque más promocional, como el caso de la leche UNICLA, que ha optado por realizar un podcast con capítulos de menos de un minuto de duración (puedes ver este ejemplo en el apartado final del ebook). Si te decantas por esta opción podrías tomar como punto de partida los siguientes temas:

1. Lanzamiento de un nuevo producto o servicio.

2. Cambios o novedades en tu horario comercial, en la web, en el servicio de atención al cliente, o de entrega a domicilio.

3. Promociones especiales de temporada (Navidad, día de la madre/padre, Halloween…).

4. Aniversario de la empresa (¿cumples 1 año, 5 años, una década o más?), compártelo con tus oyentes y aprovecha para agradecerles tu confianza durante este tiempo y hacer balance de tu trayectoria.

5. Entrevista a algún colaborador especial: un pequeño productor que te provee de materia prima, uno de tus mejores clientes, un socio o empleado de tu empresa…

- 6. Premios o reconocimientos que has recibido por tu trabajo.
- 7. Tus procesos de calidad.

8. Tu política de responsabilidad social (ambiental, productiva, de igualdad, de diversidad…

9. Convocar a tus clientes a una jornada de "puertas abiertas" con visitas virtuales o presenciales para potenciales clientes a tus instalaciones.

10. Acuerdos de colaboración con entidades o nuevos proyectos que pongas en marcha. 11. El inicio de la temporada fuerte en tu ámbito de actividad (por ejemplo, si tienes una bodega, cuenta cómo es vuestro proceso de la vendimia cuando llega septiembre). 12. Nuevas instalaciones o remodelación de las mismas.

- 13. El entorno natural en el que se enmarca tu producción.
- 14. Cambios estructurales en tu negocio relacionados con la pandemia.
- 15. Incorporación de tecnología innovadora en tu negocio.
- 16. Maridajes creativos relacionados con tus productos
- 17. El origen de tu marca, de tus productos y cómo han evolucionado hasta hoy.
- 18. Presentación de tu equipo de trabajo.
- 19. Características nutricionales u organolépticas de tus productos.
- 20. Packaging creativo y sostenible de tus productos.

21. Recomendaciones de consumo y de conservación de tus productos, orientadas a tus clientes.

- 22. Nuevos puntos de venta, ya sean físicos o virtuales.
- 23. Días nacionales o internacionales que se celebren, relacionados con tu producto.
- 24. Participación en eventos virtuales o presenciales.
- 25. Recetas creativas protagonizadas por tus productos

### Estilo recomendado

Las siguientes claves te servirán tanto para la redacción del guion del podcast como para la locución del mismo mientras lo grabes. Tomando estas recomendaciones en cuenta, irás profesionalizando poco a poco tus podcasts y conseguirás conquistar a tu audiencia.

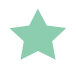

Utiliza un **lenguaje sencillo y cercano**, es decir, que no sea excesivamente técnico o barroco.

El **estilo debe ser alegre y positivo** para atraer la atención de tus oyentes y animarles a que te escuchen. Sonreír mientras grabas tu guion es una buena fórmula para conseguirlo.

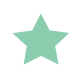

Elabora **frases cortas** para facilitarte la locución.

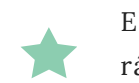

El **ritmo debe ser dinámico** para mantener la atención, pero sin llegar a ser rápido ni atropellado.

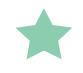

Realiza pequeñas **pausas naturales** después de cada frase.

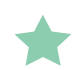

**Entona correctamente** para hacer más viva la grabación y pon el acento en aquellas ideas que sean más importantes.

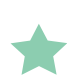

Además de tu propio relato, puedes realizar **entrevistas o incluir testimonios** de clientes, empleados o colaboradores para enriquecer algunos capítulos y hacerlos más entretenidos.

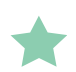

Puedes apoyarte en el **humor o en la chispa de lo cotidiano** para darle un toque divertido.

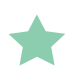

Recuerda que el podcast es una herramienta de venta, así que, en cada capítulo, **haz mención a tu marca, web y redes** sociales.

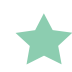

Sé **fiel a tu personalidad**, diviértete mientras produces el podcast y construye poco a poco tu propio estilo.

### **P R O C E S O D E E L A B O R A C I Ó N D E L G U I O N**

Para que tu relato fluya de una manera ordenada y clara, te proponemos una estructura básica que te servirá de guía para elaborar cada capítulo de tu podcast. En este sentido, cobra especial importancia el primer episodio, ya que será el primer contacto con tu público y el que reflejará un resumen de tu empresa y productos para despertar el interés y conseguir que te sigan en los sucesivos episodios en los que desgranarás temas más concretos que te interese comunicar, como los que te hemos avanzado en un apartado anterior.

Por lo tanto, para el primer capítulo de tu serie te proponemos los siguientes bloques:

**Saludo y presentación inicial** (Quién soy, qué empresa represento, dónde está localizada... evita especificar "buenos días" o "buenas tardes" por si no coinciden con el momento en el que lo escucha el oyente)

**Orígenes de la empresa** (utilizando el *storytelling* para que tu relato sea lo más atractivo y sensorial posible)

#### **Presentación del producto**

D

**Dónde se puede encontrar** el producto (mencionando grandes superficies, supermercados, tiendas especializadas, tu tienda online y redes sociales, etc.)

**Despedida y 'claim' de cierre** (mensaje final con el que concluyes el capítulo)

A continuación, puedes ver un ejemplo cómo podría desarrollarse el primer episodio de tu podcast:

### Presentación personal

¡Hola! ¡Es un placer saludarte! Soy María Vázquez y me dedico a la producción de queso ecológico en una pequeña granja de la comarca del Deza, en Pontevedra. Me gustaría que me acompañes los próximos 5 minutos para que hagamos juntos un recorrido por estas tierras maravillosas y contarte los secretos de mis grandes tesoros, como yo los llamo: los diferentes tipos de quesos y otros productos lácteos que elaboro de forma tradicional y que puedes encontrar bajo la marca "La Quesería".

### Origenes de la empresa (Storytelling)

Cuando era pequeña me encantaba ayudar a mis padres en nuestra granja familiar, que se encuentra en una pequeña aldea llamada "Lamela", muy cerca del Concello de Silleda. Desde hace muchos años mi familia se dedica a producir leche, así que, al volver del colegio, me ponía las botas de faena y les ayudaba con las diferentes tareas del campo: dar de comer a las vacas, ordeñarlas, limpiar los establos y ayudar a envasar la leche para su distribución local… Lo mejor de todo era estar en contacto con la naturaleza y con los animales, y por supuesto, disfrutar cada mañana de un buen vaso de leche, que recuerdo con una cremosidad y sabor indescriptible.

Mi amor por la naturaleza y por los productos auténticos que producíamos en casa fue creciendo poco a poco. Con el paso del tiempo fui a la universidad y unos cuantos años después regresé a casa, con muchas ideas para dar continuidad al negocio de mi familia.

### Empresa y productos

Así fue como creé hace tres años "La Quesería", una marca de quesos ecológicos y otros productos lácteos que elaboro yo misma con un pequeño equipo que me ayuda a sacar el trabajo adelante. Y ese es el motivo de este foodcast, contarte qué es exactamente el queso ecológico, cuáles son los secretos para elaborarlos con la máxima calidad y sabor y dónde puedes encontrarlos.

El queso ecológico se obtiene de la leche extraída de animales que pasan un estricto control de calidad, por ejemplo, en cuanto a la alimentación. Nosotros alimentamos a nuestras vacas de una forma sana y natural, y no añadimos en su dieta productos químicos que den más cantidad de leche. Además, en "La quesería, todos nuestros animales pastan en campos libres de pesticidas y herbicidas.

### Proceso de elaboración

Voy a contarte cómo producimos nuestro producto estrella: el queso fresco de La Quesería. El primer paso, como os podéis imaginar, es el ordeñado. La leche que utilizamos es siempre del mismo día. Después realizamos la filtración de la leche mediante paños especializados. Hacemos esto para evitar que las impurezas que puedan haber surgido del ordeño contaminen el queso. A continuación, llega el momento de la pasteurización, es decir, cocemos la leche para eliminar los microorganismos patógenos. Este proceso lo realizamos a una temperatura de 70ºC durante 30 minutos. Luego añadimos un vaso de zumo de limón y vinagre por cada cuatro litros de leche, y así obtendremos el cuajo, una vez que repose durante unos 30 minutos y, a continuación, lo colamos.

Es entonces cuando lo colocamos en moldes circulares sin base y lo prensamos. Finalmente, después de 4 ó 5 días procedemos a desmoldarlo. Para que sea un queso fresco con sal, lo metemos en salmuera (agua y sal) durante 8 a 10 horas.

Ahora ya sabes cómo producimos nuestro queso estrella. Ahora sólo me queda contaros qué otros tipos de quesos hacemos: Además del fresco, que es muy ligero, tenemos el tierno, que maduramos entre 10 y 35 días; el semicurado que tenemos entre 36 y 104 días madurando; y el curado que dejamos madurar entre 106 y 179 días. Todos ellos son de vaca gallega y se caracterizan por tener un sabor, textura y aroma increíbles. Además, son realmente saludables para incorporar a nuestra dieta, la dieta atlántica, que es la que intentamos promover desde nuestra granja para que nuestros clientes se beneficien de todos los productos que nos ofrece nuestra tierra cada temporada.

Por último, te voy a contar un secreto. Mi forma preferida de tomar el queso. Ya sabes que puedes combinarlo con muchos otros alimentos y maridarlo, por ejemplo, con un vino exquisito. Pero para mí, la manera ideal de tomarlo es acompañado de miel o mermelada casera. También con un poquito de aceite de oliva, tomate y orégano sobre una tostada de pan tierno…

¡Se me hace la boca a agua sólo de pensarlo!

### Dónde encontrarlo (información corporativa)

Así que te invito a que tú también disfrutes de nuestras variedades de queso ecológico. Son productos de excelente calidad que te aportarán salud y sabores únicos, y que podrás disfrutar a diario con toda tu familia. Busca nuestros quesos "La Quesería" en tiendas especializadas o, si lo prefieres, cómpralos en nuestra tienda online laquesería.gal.

#### F r a s e o *c l a i m* f i n a l

¡Será un viaje para tus sentidos!

Muchas gracias por acompañarme en este recorrido por mis raíces. Espero que puedas unirte próximamente al siguiente episodio de este foodcast en el que seguiré compartiendo contigo temas muy interesantes sobre gastronomía, salud, y por supuesto, todas las novedades sobre mis productos. ¡Hasta pronto!

**Para el resto de capítulos,** ten en cuenta, como estructura base:

- Saludo inicial (recordar a los oyentes tu nombre y empresa) D
- D Presentación del tema que vas a contar
- D Desarrollo del mismo, de lo más importante a lo menos importante
- D En los capítulos en los que sea posible se recomienda la incorporación de elementos dinámicos que enriquezcan la narración (testimonios o entrevistas)
- D Recordatorio de tu página web y redes sociales para que te sigan también por esa vía
- Mensaje de despedida a tus oyentes

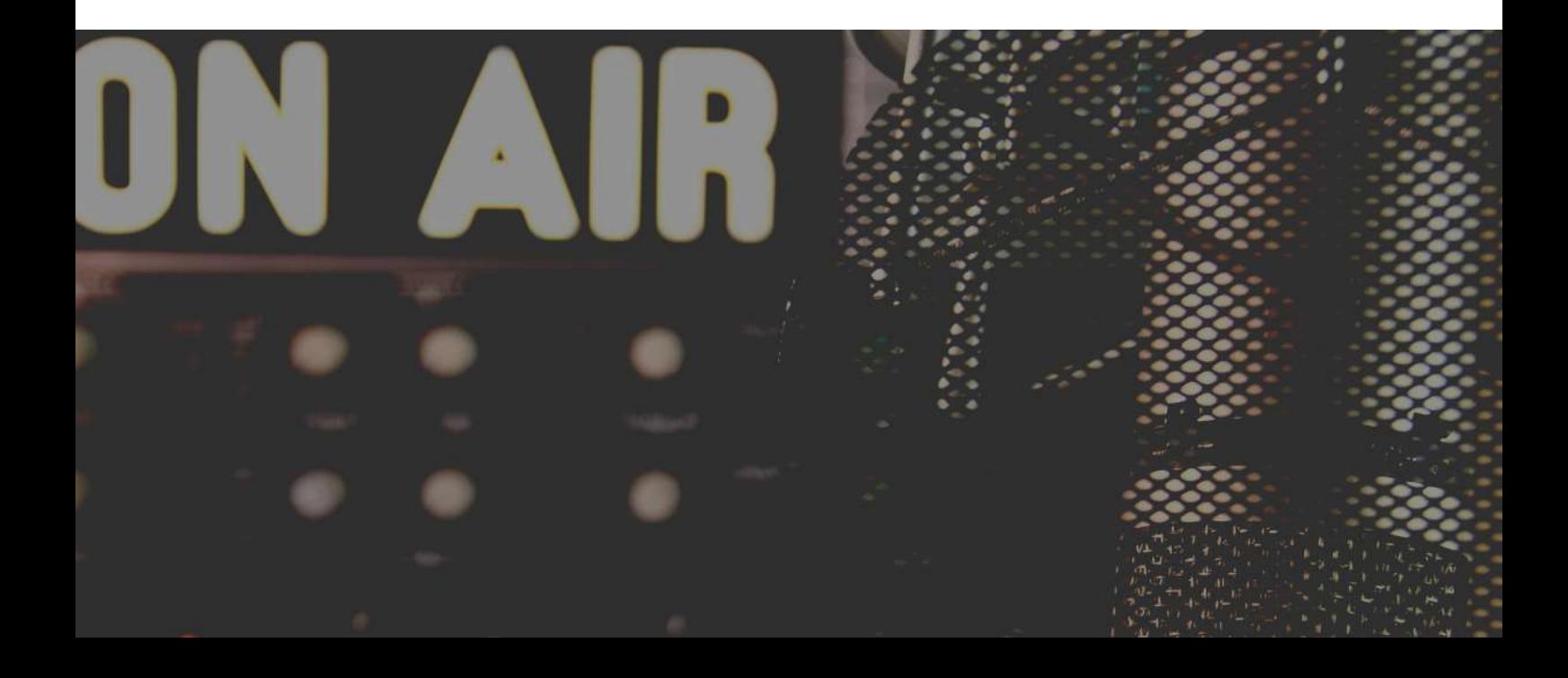

### **L A G R A B A C I Ó N**

Sabemos que lo ideal sería contar con un equipo de grabación y audio profesional, pero está demostrado que no hace falta eso para lanzar tus primeros capítulos e investigar con un formato que puede darte mucho juego para tu negocio.

En este caso estamos hablando de comenzar con un formato de podcast amateur. Te aconsejamos que tomes tu teléfono móvil y unos auriculares y sea así como hagas las primeras grabaciones de tus capítulos. Eso sí, recuerda hacerlo en un lugar tranquilo, sin ruido de fondo o interrupciones. Si le coges el gusto al formato y te apetece seguir avanzando en sus posibilidades, ya tendrás tiempo de mejorar tu equipo y profesionalizar tu canal.

Antes de empezar a grabar, ten en cuenta las siguientes pautas para que este proceso tenga el mejor resultado posible:

Escoge un lugar tranquilo sin ruido de fondo y donde no tengas interrupciones, a ser posible una habitación pequeña o incluso el interior de un coche, donde no haya reverberación.

Si la habitación es pequeña, mejor, porque se producirá menos eco. Se recomienda también que la habitación tenga bastantes muebles, porque absorben el sonido. En este sentido, si puedes, abre los armarios porque la ropa y tejidos también absorben el sonido y habrá menos eco.

Practica el ejercicio del lápiz en la boca para 'soltar la lengua' y mejorar tu vocalización.

Bebe agua y tenla a mano para evitar sequedad.

Siéntate con las piernas rectas (sin cruzar) y mantén una postura erguida pero cómoda.

Repasa el texto y señala las palabras clave donde pondrás más énfasis, los puntos donde habrá pausas y acota frases que puedas leer sin ahogarte.

Léelo varias veces sonriendo, para practicar, e intenta interpretar lo que lees.

Vocaliza claramente y dale un ritmo tranquilo pero dinámico a tu narración, imprimiendo acento donde lo precise y respetando las pausas naturales.

En el caso de que quisieras grabar a dos voces o realizar una entrevista, puedes comprar, por muy poco dinero, un cable con doble conector de mini Jack para conectar ambos auriculares al teléfono. En el caso de que tu interlocutor esté físicamente en otro lado, podrás emplear la herramienta de grabación de conversación en programas como Skype. Éste generará un archivo en Mp4 que tendrás que convertir a Mp3 y ¡listo para integrar en tu podcast!

La aplicación Anchor también permite grabar conversaciones punto por punto si la otra persona también ha descargado la misma aplicación, de esta manera podrías grabar la conversación directamente en esta plataforma.

La forma más sencilla de grabar un podcast es como si estuvieras en directo, teniendo tu guion delante y dejándote llevar por la locución de forma natural y sin demasiado retoque de 'postproducción'.

Hay muchos creadores que simplemente comienzan a hablar al inicio de su capítulo y finalizan en la despedida sin, ni siquiera, tener una música de cabecero o introducción, ni ningún tipo de música ambiente o enfática a lo largo del mismo.

Si optas por esta posibilidad, encontrarán ventajas, ya que se trata de una opción más intimista en la que no hay nada que distraiga al oyente de la voz de su locutor, la grabamos rápido y no nos ocupa mucho tiempo de edición posterior. Pero también es posible que, si no estamos acostumbrados a la narración oral, nuestra voz suene plana, sin emoción ni elementos que le proporcionen énfasis y acaparen la atención del oyente, y que este se acabe aburriendo y desconectando.

Como ya dijimos, no hacen falta grandes recursos para editar mínimamente tu podcast y darle un poco de color al sonido de tu voz. Puedes grabar un cabecero que sea general para todos los capítulos y adjuntar una melodía de cierre final también genérica a la que sólo tengas que intercalar en el medio la grabación de voz.

## **E D I C I Ó N Y P O S P R O D U C C I Ó N**

"El éxito no está en vencer siempre sino en no desanimarse nunca" Napoleón Bonaparte

Una vez que tenemos los elementos que conformarán tu capítulo, llega la fase de edición, y es aquí donde te hablamos en detalle sobre **ANCHOR**. [Anchor.fm](http://www.anchor.fm/) es la forma más fácil de crear un podcast, disponible gracias a Spotify.

Una vez que entramos en la web nos registraremos con nuestra cuenta de Facebook o Twitter (o bien, rellenando un formulario para crear una cuenta) e inmediatamente podremos acceder a nuestro perfil de usuario. En caso de que prefieras utilizar tu smartphone, descárgate la aplicación y ya podrás crear tu episodio.

Dentro de la plataforma tenemos la opción de crear los audios, menú al que accedemos pulsando un simple botón. Entre las opciones disponibles tenemos, además de grabar el audio con nuestra voz, la posibilidad de añadir directamente entrevistas telefónicas, música desde Spotify o Apple Music e incluso cuñas y clips predeterminados para darle un toque más profesional y separar bloques.

Sin embargo, tiene limitaciones, ya que no puedes solapar dos líneas de audio para que suenen a la vez, la típica música de fondo…

En resumen, estas son **las ventajas de esta aplicación**:

1. Podrás grabar tu podcast desde cualquier lugar y en cualquier dispositivo. Visualiza, edita y organiza tus segmentos de audio utilizando el creador de episodios intuitivo de Anchor. Agrega música de fondo, transiciones y efectos de sonido que puedes escoger desde la biblioteca de audio. Graba tu podcast remotamente con hasta 4 invitados o coanfitriones, sin importar en qué lugar del mundo se encuentren.

2. Cuenta con hosting gratuito para subir todos los episodios que quieras: sin límite.

3. Con un solo toque podrás distribuir tu podcast gratis en las plataformas más populares, incluyendo Spotify, Apple Podcasts, Google Podcasts y muchas más.

4. Puedes diseñar fácilmente la portada de tu podcast, recopilar mensajes de voz de tus oyentes e incluirlos en tus episodios. Esta app de podcasts es compatible con la mayoría de los micrófonos y dispositivos externos, y puedes importar tus propios archivos de audio para conseguir un sonido perfecto en tu podcast.

5. A través del tablero de estadísticas de Anchor, podrás llevar un control detallado de tu audiencia a través de las métricas de múltiples plataformas, incluyendo las de Spotify. Si analizas las estadísticas de los episodios de tu podcast y los datos demográficos de los oyentes conocerás mejor a tu audiencia y sabrás qué les interesa.

Como ves, esta plataforma es muy sencilla y ofrece ventajas interesantes para aquellos que se están iniciando en el formato podcast. A continuación, te facilitamos este práctico y breve [tutorial](https://www.youtube.com/watch?v=NxsSTBwL1HU) en el que en pocos minutos verás paso a paso cómo crear tu propio podcast en Anchor desde tu teléfono móvil.

En este otro [enlace](https://www.youtube.com/watch?v=YTy1LR3Lgy4) puedes ver cómo hacerlo a través del PC.

Como segunda opción de plataforma, si te decantas por una edición un poco más completa, puedes utilizar Audacity (www.audacity.es), software libre, gratuito y muy sencillo de utilizar. En este [enlace](https://abismofm.com/como-editar-en-audacity/) tienes un sencillo tutorial para comenzar a editar en este programa.

Si tienes un Iphone, la aplicación gratuita para editar podcast se llama GarageBand, diseñado inicialmente para música pero que, obviamente, también es eficaz para clips de audio.

Una vez seleccionado el programa de edición, procedemos a seguir los pasos correspondientes. La edición tiene como principal función estructurar y organizar el material grabado. Si has grabado en la misma aplicación en la que editarás, ya tienes todo ese material ahí. Si lo has grabado con otro programa, lo primero que tendrás que hacer entonces es importar el material grabado. Recuerda importar también las músicas que vayas a utilizar, si vas a añadir algún efecto de audio, si tienes alguna promo o intro de presentación. Todo lo que vayas a necesitar.

Hay multitud de sitios web donde encontrar recursos gratuitos para incorporar a tu podcast, así que te dejamos un [enlace](https://viapodcast.fm/directorio-de-musica-para-podcasts/) donde podrás revisar alguno de ellos.

Una vez lo tengas todo delante, procederás a la escucha y limpiado del material, antes de ir al montaje. Para un montaje sencillo pero eficaz y operativo adopta el formato estándar que te adelantamos en este Ebook:

- **Música de entrada y presentación** del programa con un discreto fundido de salida a los pocos segundos de empezar tu pista de audio.

- **Todo el cuerpo del programa sin música**, hasta que, cuando inicies el bloque de la despedida, introduzcas la pista de música de salida que harás entrar y finalizar también con un discreto fundido.

Una vez que hemos creado nuestro clip podremos subirlo directamente a nuestra emisora en Anchor para que el resto de usuarios tenga acceso a él. Además, podemos copiar el link de nuestro audio y compartirlo en nuestras redes sociales, por correo o mensajería instantánea, e incluso, descargarlo y alojarlo en otras plataformas, o a través del RSS Feed.

En el caso de que hayamos creado nuestra pieza en otro programa de edición, debemos exportarlo en formato MP3 y para las redes sociales en MP4. Si nuestro editor no cuenta con este formato, necesitaremos un programa de conversión, como Online Audio [Converter](https://online-audio-converter.com/es/) u Online Video [Converter](https://video.online-convert.com/es/convertir/mp3-a-mp4) para conseguir el formato adecuado.

Hay algunos parámetros que tendrás que configurar la primera vez y que no tendrás que volver a tocar. Esta configuración que te sugerimos da unos niveles de calidad y peso muy aceptables y, lo que es mejor, viable en cualquier plataforma de alojamiento pero, por supuesto, puedes escoger otras opciones:

**Canales:** Mono/Estéreo **Tasa de Muestreo:** 44,1 kHz **Profundidad de Bits**: 128 kbps **Tasa de Bits:** Constante (CBR)

Si tu podcast es de montaje sencillo, donde el contenido sólo hablado tiene preeminencia, te recomendamos que exportes en mono. Si tu podcast va a tener mucha música y efectos sonoros, exporta entonces en estéreo.

Un paso a tener en cuenta antes de exportar tu episodio es el de 'Normalizar el audio'. ¿En qué consiste esto exactamente? En controlar que no haya saltos de volumen entre una música y un clip de voz, es decir, que todos los elementos del capítulo suenen al mismo volumen. Esta herramienta suele venir incorporada en los programas de edición, como Audacity, pero por si acaso, te sugerimos algunos programas para darle las últimas correcciones:

*[www.auphonic.com](http://www.auphonic.com/) (te ofrece dos horas al mes gratuitos) MP3Normalizer para Mac MP3Gain para Windows*

### **P U B L I C A C I Ó N Y D I S T R I B U C I Ó N**

Una vez que has grabado y normalizado tu capítulo completo en formato MP3, el siguiente paso es colgarlo de una plataforma adecuada para él.

Independientemente de que puedas utilizar el archivo creado para difundirlo a través de redes sociales, la ventaja de tenerlo en una plataforma de Podcasting es la suscripción, como un canal de Youtube, a través de un enlace RSS feed, que se obtiene al alojar tu contenido en páginas de terceros.

El objetivo es que los usuarios se suscriban a tu Podcast para que les lleguen las actualizaciones de forma automática y puedan descargarlo en sus dispositivos y escucharlos cuando quieran, sin necesidad de conexión.

A continuación, citamos dos plataformas idóneas para comenzar:

#### **Anchor (www.anchor.fm)**

Como ya hemos visto, Anchor tiene la particularidad de que su aplicación para móvil está diseñada no solo para que podamos crear nuestro Podcast, sino que además funciona como un espacio donde los usuarios podemos publicar, escuchar, compartir y descargar audios directamente (al igual que en Ivoox o [Podomatic\)](https://www.podomatic.com/).

Una vez que hayáis creado vuestro episodio debéis completar todos los campos propios para la Distribución, y así conseguir el enlace RSS Feed con el que podréis subirlo a otras plataformas, como Apple Podcast (a través de ITunes) y Google [Podcast](https://search.google.com/devtools/podcast/preview).

### **iVoox ([www.ivoox.com\)](http://www.ivoox.com/)**

Su ventaja principal es que se trata de una herramienta totalmente gratuita y una de las más completas del mercado. Además de poder subir tus podcast de una manera sencilla, podrás escuchar emisoras de radio en directo y controlar el volumen y la velocidad.

Para subir el enlace RSS Feed es necesario crear una cuenta como canal de audio y, a partir de aquí, subir los contenidos. Es recomendable que se trabaje el SEO y las descripciones para intentar ganar posicionamiento en la propia plataforma.

Una vez que lo hayas subido aquí, ya quedará guardado y recogerá todos los datos y todos los programas automáticamente para que le llegue a tu suscriptor sin preocuparte de nada más.

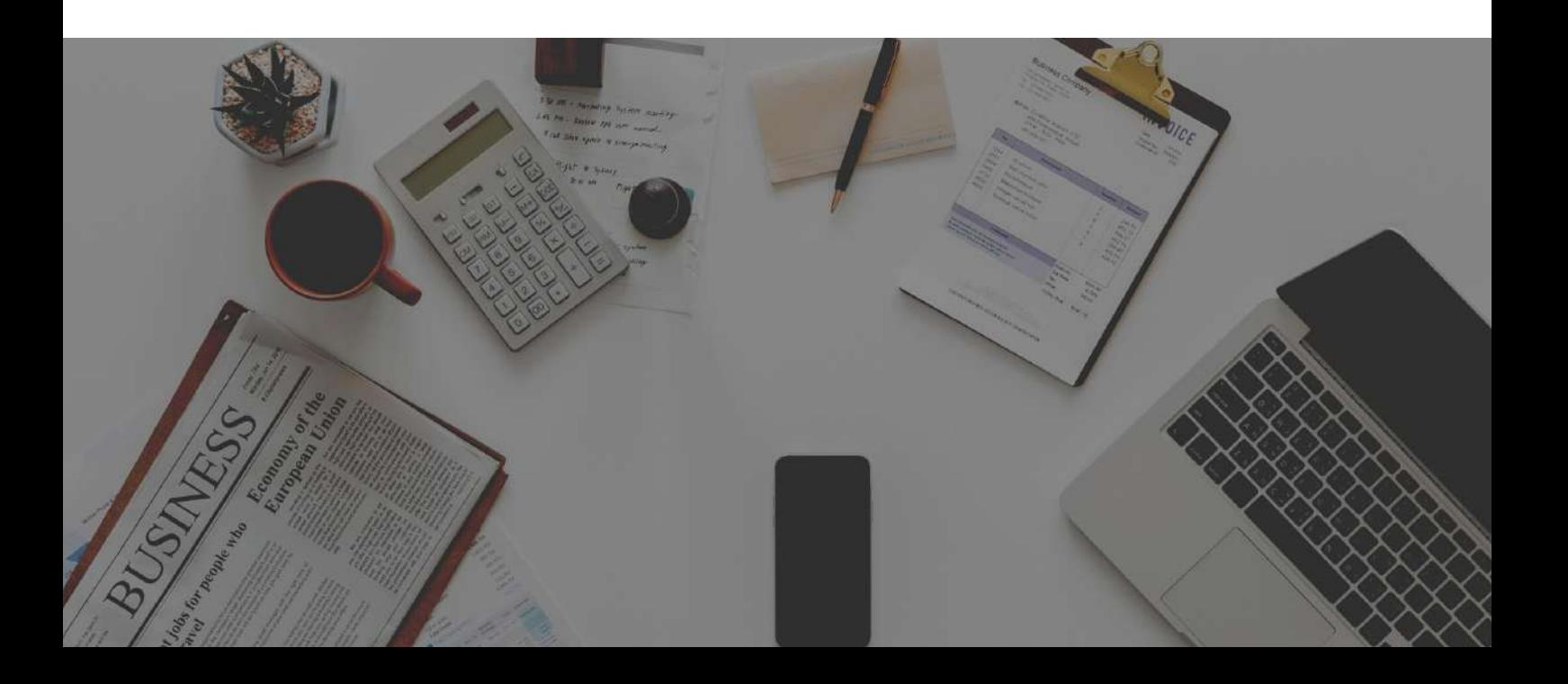

Otras plataformas también muy populares son:

### **SoundCloud**

Cuenta con más de 175 millones de usuarios. Aunque al principio estaba más enfocada al mundo de la música, hoy en día ya hay muchos usuarios que tratan otros temas y que la utilizan para grabar podcast y después subirlos a la nube, aunque no sea una plataforma para podcast como tal.

### **Spotify**

Todos la conocemos, pero no mucha gente sabe que tiene la opción de poder escuchar podcast en ella. Solo tienes que ir a «explorar» y encontrarás una gran variedad de programas para entretenerte. A la hora de decidirte a subir tu contenido a Spotify, has de tener en cuenta que podrás llegar a gran número de usuarios pero también que tendrás cierta competencia.

El enlace propio para Podcast en esta red es [www.podcasters.spotify.com](http://www.podcasters.spotify.com/)

#### **Spreaker**

Spreaker va a permitirte realizar un pequeño programa de forma muy sencilla. Tiene una interfaz muy intuitiva para que no tengas muchos problemas a la hora de crear tu contenido. Puedes también subir música y colgar programas que ya estuviesen grabados.

Por último, recuerda que, una vez hecho el Podcast, lo más importante es darlo a conocer, no sólo subirlo a las plataformas, sino también promocionarlo en el resto de tus canales corporativos.

### **E S T R A T E G I A D E C O M U N I C A C I Ó N**

o cómo sacar el máximo partido a tu podcast

Como comentábamos al inicio de este *ebook*, el podcast tiene un valor especial en tu estrategia de marketing y comunicación por su versatilidad y sencillez a la hora de difundirlo.

Ya te hemos contado cómo alojarlo en una plataforma online donde tus oyentes podrán escuchar los diferentes episodios. Pues bien, ahora te explicamos cómo sacarle partido en otros canales de comunicación.

Si te sirve de ayuda, [Headliner](http://www.headliner.app/) es un editor de vídeo gratuito que convierte fácilmente audios de mp3 en vídeos para Youtube u otras redes sociales con formatos de onda. Es una herramienta muy útil para hacer Audiogramas para tu podcast y compartirlos fácilmente a través de tus canales corporativos.

Una vez que tienes listo tu archivo, te recomendamos que lo difundas con una estrategia unificada y coherente en todos tus canales de comunicación. A continuación, te explicamos cómo:

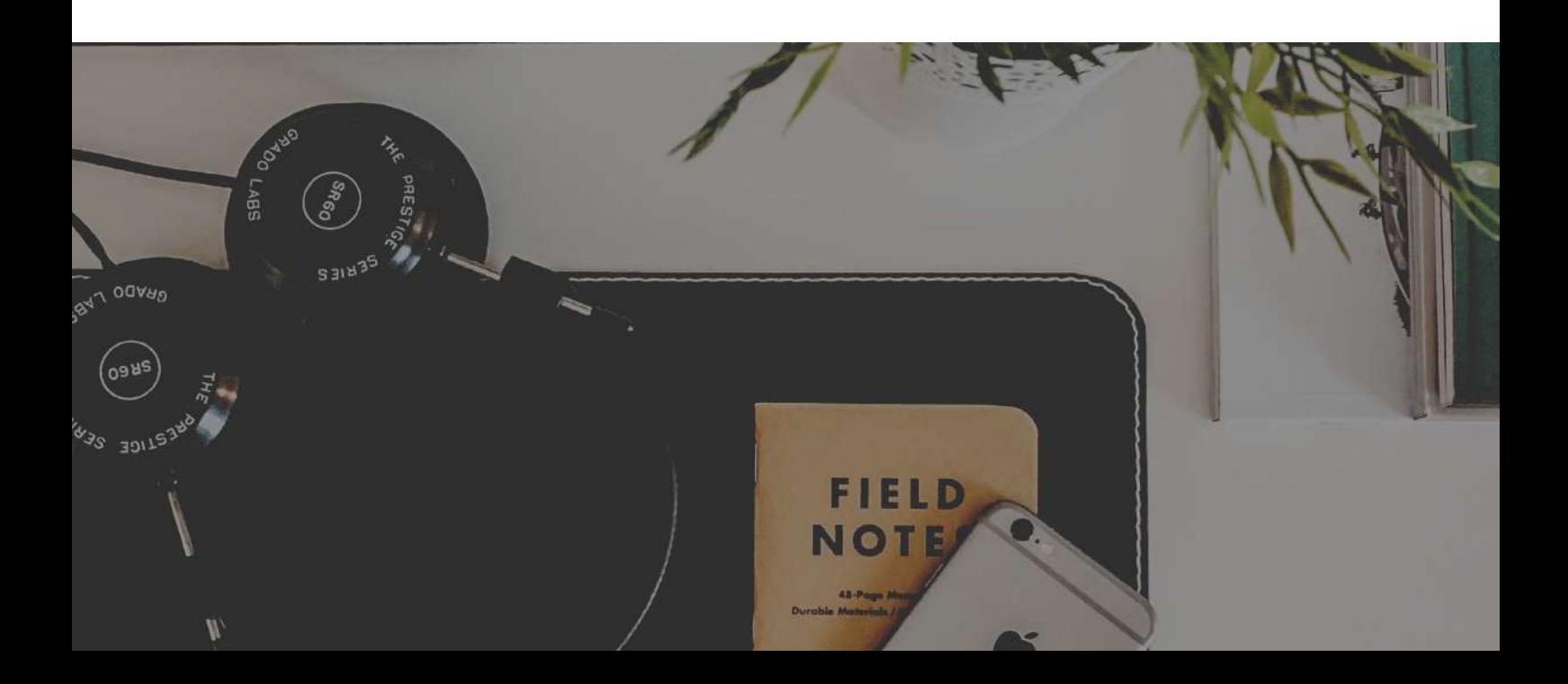

### A través de las redes sociales

#### Formato recomendado: MP4

Cómo subirlo: Entra en tu perfil de Facebook, Instagram y LinkedIn y vete a "crear publicación". Selecciona la opción "vídeo" y sube el archivo junto con un contenido descriptivo. A continuación, presiona "publicar".

La metodología y contenido que te recomendamos para publicarlo en tus redes sociales es la siguiente:

#### **Crea expectación con un contenido previo**

Un par de días antes de colgar tu episodio, avanza a tus seguidores que estás preparando algo creativo y novedoso que muy pronto podrán escuchar. Se trata de captar su atención y mantenerlos atentos a tus redes. Aquí puedes ver un ejemplo de este mensaje de expectación, también llamado "teaser":

*Detrás de todo gran proyecto hay un camino de esfuerzo, pasión e innovación. Una historia que merece ser contada y que desde (nombre de la empresa o marca) estamos "cocinando" a fuego lento para compartirla contigo muy pronto.*

*Queremos que conozcas nuestras raíces, los secretos de nuestros productos y cómo trabajamos incansablemente para seguir sorprendiéndote día tras día.*

*¡Sigue atento a nuestras redes para no perderte esta nueva experiencia en formato Foodcast!*

*#AtlanticFoodcast #DietaAtlántica #ExperienciasGastroatlánticas #Unviajepormihistoria #Saboresauténticos*

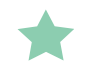

### **Difunde tu episodio**

Unos días después de este mensaje teaser, crea un contenido que describa brevemente el capítulo para despertar el interés de los usuarios y motivarles a que lo escuchen. Sube el audio con su correspondiente texto descriptivo a tus redes sociales y compártelo entre tus contactos.

Interactúa con tu público, pregúntale qué les ha parecido el episodio, qué temas les gustaría que incluyeras en nuevos capítulos, pídeles que lo compartan, etc.

Aquí puedes ver un ejemplo de este contenido:

¡*Y por fin llegó el momento! Te presentamos el primer capítulo de nuestro Atlantic Foodcast, un viaje por la historia de la Quesería: nuestros orígenes, nuestros logros, el proceso de innovación de nuestros productos y cómo continuamos innovando para conseguir la mejor calidad y sabor en cada uno de ellos. Nos encantaría que nos acompañes en este viaje personal en el que gracias a ti seguimos creciendo día a tras día.*

*¡Dale a play!*

*#AtlanticFoodcast #DietaAtlántica #ExperienciasGastroatlánticas #Unviajepormihistoria #Saboresauténticos*

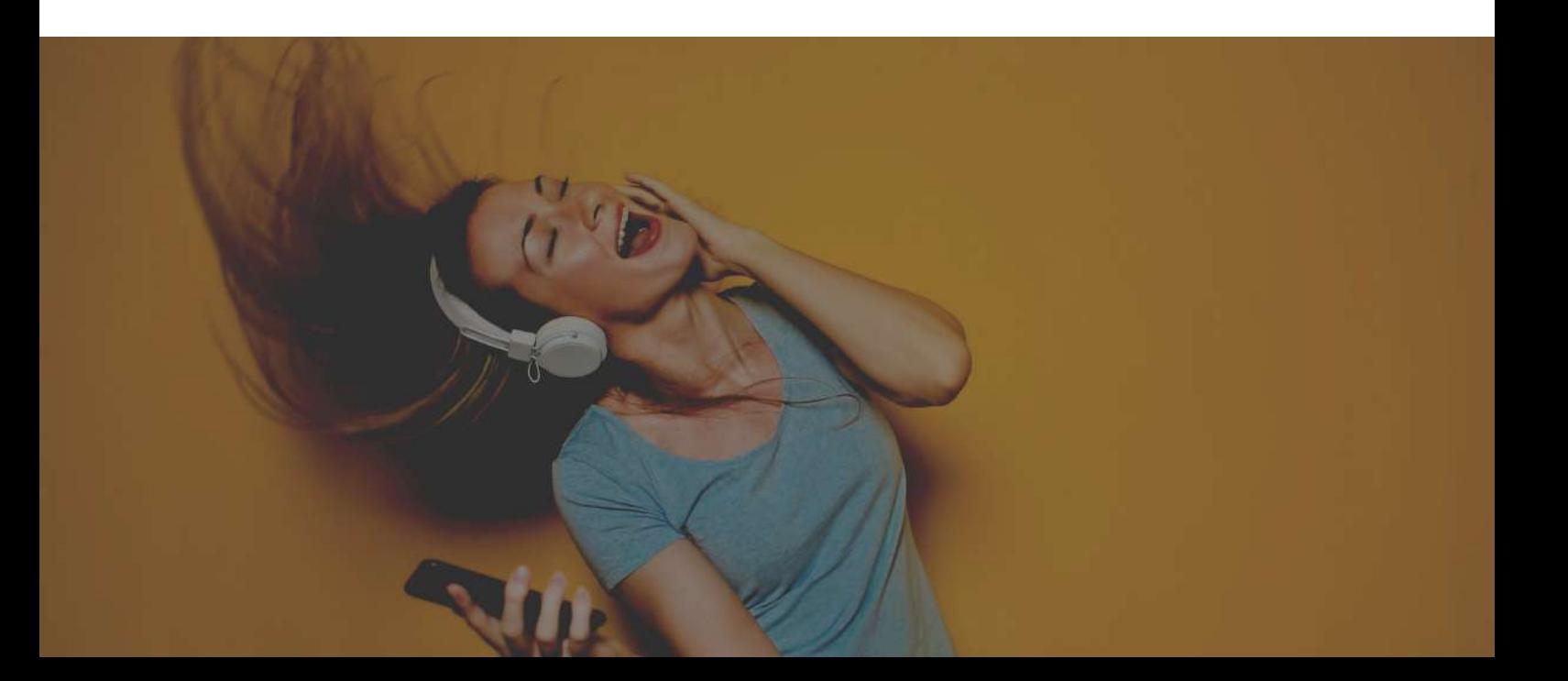

### A través de WhatsApp Business

#### Formato recomendado: MP3

Cómo compartirlo: Abre la aplicación de WhatsApp Business y presiona el icono de mensaje que verás en el lado inferior derecho de tu pantalla. Se abrirá un panel donde está tu lista de contactos. Elige los clientes a quienes quieres enviar el audio y presiona "Nueva Difusión" que verás en la parte superior de la pantalla. A continuación, para crear el mensaje pulsa el icono verde con flecha blanca. En este momento se abrirá una conversación. Escribe el texto que acompañará al audio y a continuación adjunta el archivo de audio. Ahora sólo tienes que presionar el botón de enviar.

Además de ser una forma inmediata de que lo reciban en sus móviles, facilita que lo escuchen en ese mismo momento, mientras realizan cualquier otra tarea.

#### Contenido recomendado:

*¿Quieres conocer un poco más sobre la historia de (nombre de la empresa o marca)? Nuestros orígenes, secretos, curiosidades…Te lo cuento todo personalmente en este Foodcast.*

*¡Dale a play y acompáñame en este recorrido!*

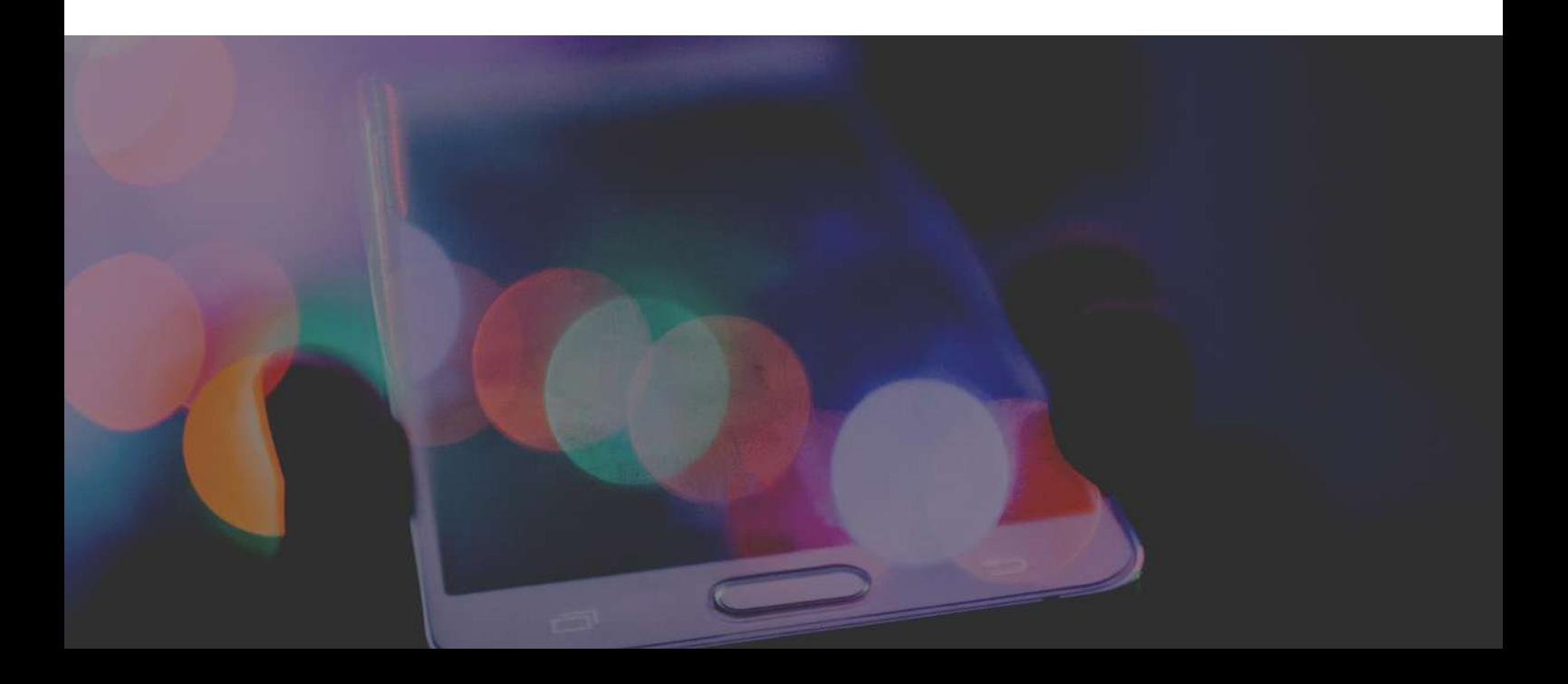

### A través de correo electrónico

#### Formato recomendado: MP3

Cómo compartirlo: Abre tu correo electrónico y presiona "adjuntar archivo". Sube el audio y escribe la dirección de la persona con quien quieres compartirlo. Redacta el contenido que te recomendamos a continuación y recuerda rellenar el campo asunto (por ejemplo: Descubre la historia de la Quesería\_ Episodio 1)

Informa a tus clientes y colaboradores sobre la creación de tu podcast y anímales a que lo sigan porque en él cuentas aspectos interesantes sobre tus productos, promociones, etc. Puedes incluir el audio como archivo adjunto o bien enviarles el enlace a las plataformas específicas, desde donde podrán escucharlo y descargarlo.

De esta forma, conseguirás también que se suscriban a tu canal de Podcast y que puedan recibir de forma automática cada actualización.

#### Contenido recomendado:

*¡Buenos días! Es un placer saludarte.*

*Detrás de todo gran proyecto hay un camino de esfuerzo, pasión e innovación. Una historia, la de La Quesería, que nos gustaría compartir contigo. Por eso te enviamos este foodcast, un audio de unos pocos minutos en el que te cuento, de manera personal, el origen de nuestra empresa, los logros de estos años de esfuerzo, los secretos de nuestros productos y cómo la innovación continúa siendo un pilar fundamental para ofrecerte, día tras día, una experiencia gastronómica inigualable. Me encantaría que me acompañaras en este breve pero intenso viaje por la historia de nuestra marca y hacerte partícipe de ella, porque sin ti, nuestro proyecto no tendría sentido.*

*¡Dale a play y sumérgete en nuestra historia!*

*(Adjuntar el episodio o colgar enlace del archivo)*

### En reuniones comerciales

Cuando tenemos una reunión con un cliente o potencial cliente, lo más habitual es que le entreguemos nuestro dossier comercial, folleto, o catálogo de venta.

Como material complementario a todo ello, puedes entregarle tu podcast (el capítulo 1, que resume tu actividad), así como los sucesivos capítulos, ya que es una forma de sorprenderle, de mostrarle tu trabajo utilizando un formato novedoso y creativo, que no le dejará indiferente.

En las reuniones virtuales es tan sencillo como enviarle a través del chat el enlace a tu podcast en formato MP3 y en las reuniones presenciales puedes mencionarle que se lo harás llegar por correo en este mismo formato.

Otra forma interesante de sacarle partido a tu podcast es entregar al final del año un pendrive corporativo con todos los capítulos a aquellas personas a las que más te interese fidelizar. Será un obsequio sorprendente para ellos que reforzará tu imagen de marca. Puedes guardarlo en el pendrive en formato MP3, MP4 o WAV. La persona que lo reciba podrá descargarlo en su ordenador y escucharlo en el momento que desee.

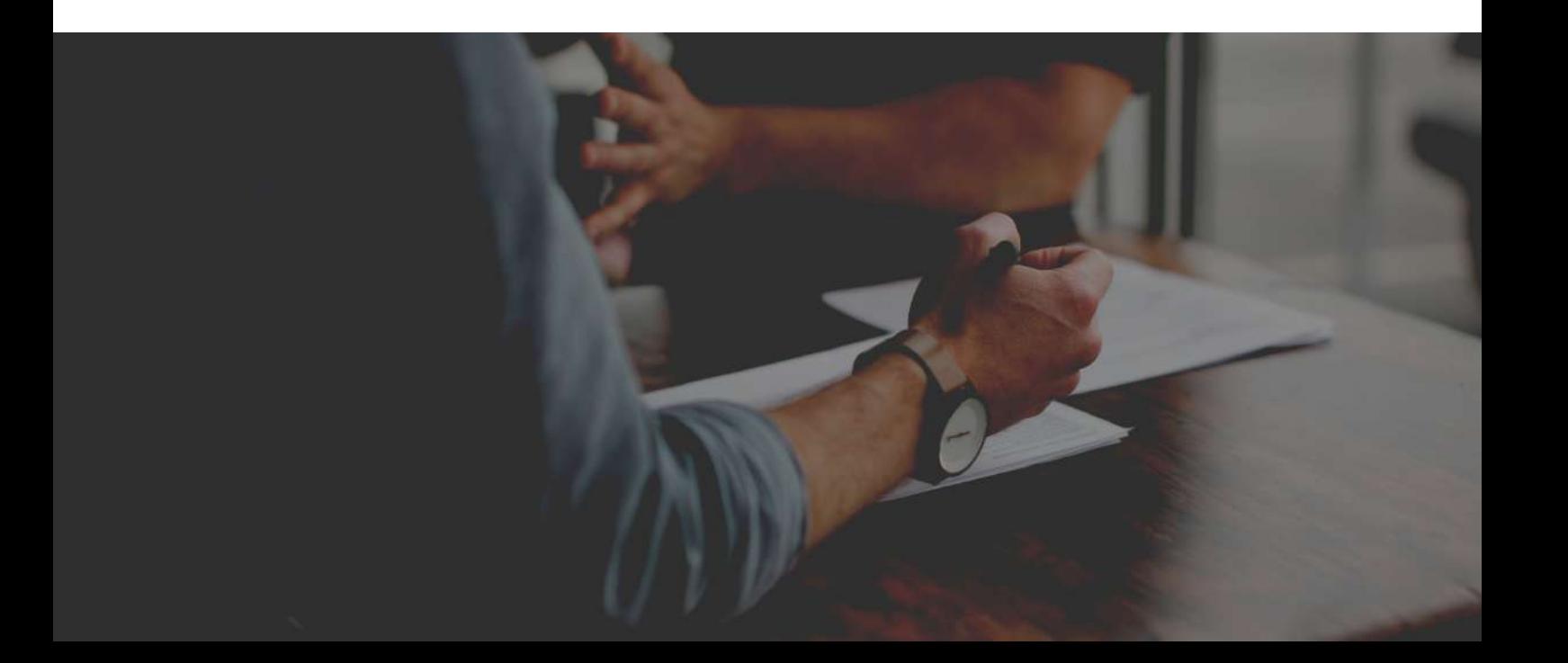

### ¡Sácale partido a tu voz!

Ahora que ya sabes cómo realizar e incorporar el Podcast a tu estrategia de comunicación, no tengas miedo a probar cosas nuevas en este formato. A medida que vayas ganando confianza puedes ir aumentando la duración de los capítulos o elaborar una serie de varios episodios sobre temas concretos, aportando contenido de valor para tus oyentes, generando expectación en las entregas.

De esta manera no será sólo un canal de promoción de producto o servicio, sino que cubrirá el aspecto más pedagógico de tu '*expertise*' y cumplirá otro de los objetivos de tu Plan de Comunicación: fortalecer la Autoridad que te otorga la experiencia en tu área de conocimiento.

Si eres una pyme agroalimentaria con experiencia en ofrecer contenidos de valor más allá de tu producto o servicio, por ejemplo, si ya cuentas con un canal de Youtube, sabrás a lo que nos referimos.

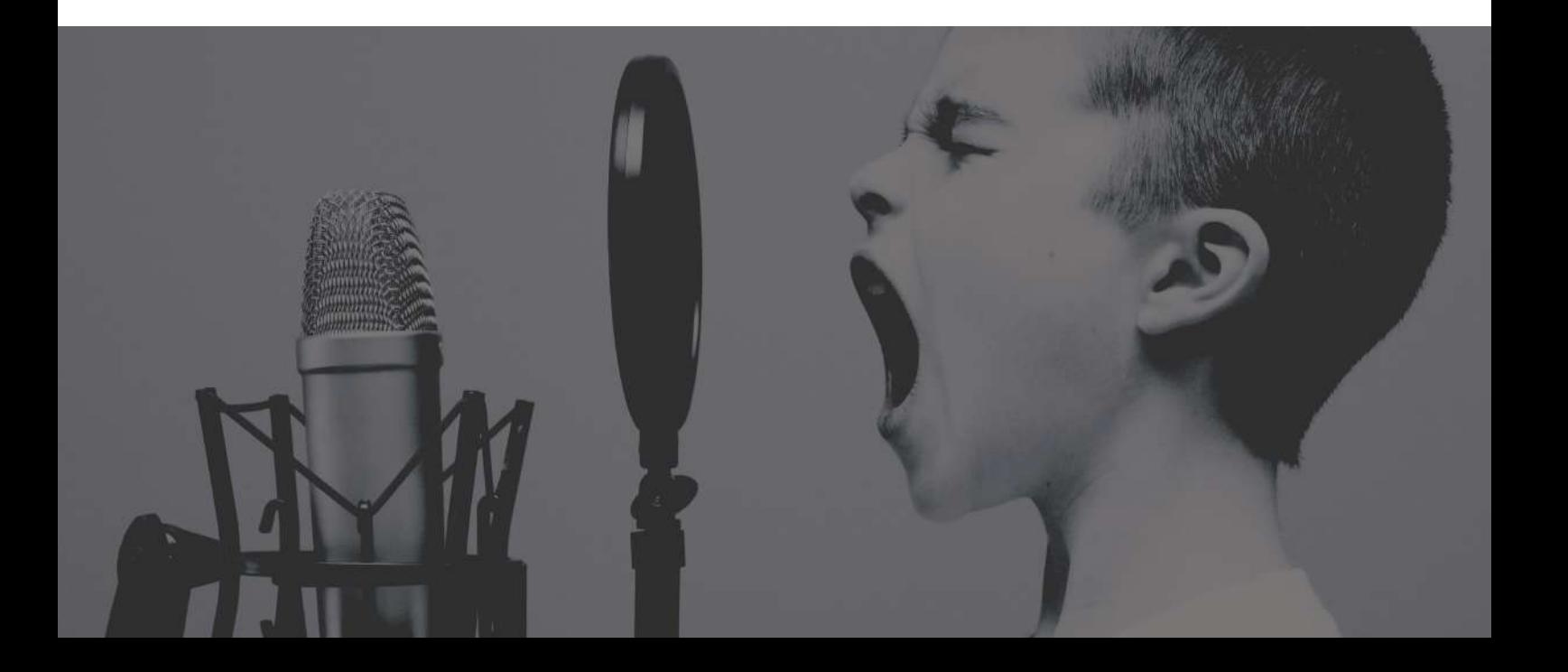

### **E J E M P L O S**

"El 80% del éxito se basa simplemente en insistir" Woody Allen

Te animamos a que profundices en este formato y que, como material de apoyo, escuches algunos episodios de podcasts de gastronomía para que veas el estilo y el enfoque y puedas ir desarrollando tu propio estilo. A modo de ejemplo te indicamos los siguientes:

- En este [enlace](https://www.ivoox.com/beneficios-comer-alimentos-crudos-audios-mp3_rf_64801105_1.html) puedes escuchar un podcast breve en el que la autora habla sobre los beneficios de comer alimentos crudos. En tan sólo 1 minuto 48 segundos, aporta información interesante de una forma sencilla, clara y directa.
- En este otro [ejemplo,](https://www.facebook.com/watch/?v=127468139248325) puedes escuchar un episodio del podcast de Leche Unicla, en el que, en 41 segundos, comparten con los seguidores de sus redes sociales su política de responsabilidad social con los ganaderos. Como veis, la empresa va subiendo los episodios de su podcast en sus redes sociales y de esta manera contribuye a darle difusión y a generar marca entre sus seguidores.
- Por último, en este [enlace](https://www.ivoox.com/53-recetas-fresas-fresones-audios-mp3_rf_67477792_1.html) puedes escuchar un capítulo del podcast "Toma pan y calla", alojado en ivoox. En este episodio de 19 minutos de duración, puedes escuchar un diálogo, a modo de entrevista o tertulia, en la que explican de una manera muy fresca y dinámica diferentes recetas con fresas y fresones.

Sea cual sea el estilo que decidas abordar, experimenta, ensaya y recuerda que, con la práctica, podrás llegar a dominar este formato que se convertirá en un valioso aliado para tu marca y para tu público.

**www.misuqui.es**